# ② 国立束萃大學

## 104 學年度第 2 學期 起飛計畫學習輔助工具培訓坊 網頁設計入門

壹、 課程宗旨:隨著網際網路普及化,網頁設計儼然已成為未來就業最為重要的技能之一。 為了讓學生能事先做好準備,提早接觸網頁設計相關軟體,並打下良好的基礎,特此規 劃網頁設計入門課程。

#### 貳、 課程辦法:

- 一、 主辦單位:教學卓越中心起飛計畫團隊
- 一、參加對象:僅開放 20 名起飛計書學生,不接受一般生報名
- 三、課程費用:免費,需繳交保證金(300元)
- 四、 上課時間:每周四、五晚上 18:00-21:00 備有便當 (詳細時間請詳閱授課進度表)
- 五、 上課地點:理工二館(工) PC1 (教室內禁止飲食)
- 六、 報名時間:即日起至 105 年 02 月 29 日中午 12:00 止
- 七、報名網址: [http://cte.ndhu.edu.tw/cen1/cen1\\_sign\\_up/](http://cte.ndhu.edu.tw/cen1/cen1_sign_up/)
- 八、 報名方式:
	- 1. 先報先取,若起飛計畫學生名額未滿,仍不加開一般生報名名額
	- 2. 報名系統將開出 30 位名額,編號 1 至 20 號為正取學生,編號 21 至 30 號為備取 學生,備取學生依其編號作為候補順序
	- 3. 正取者請於 3/1 至行政大樓 411 教學卓越中心繳交保證金, 逾期視同放棄, 並由候 補名單順序遞補
- 九、 注意事項(請務必細讀):
	- 1. 為不浪費教學資源及對講師的尊重,參加之每位學員皆須繳交新台幣\$300 元保證 金。於課程結束後結算保證金金額,若全勤出席或出席全程 3/4 課程者, 始得退還 全額,否則保證金不予退還。
	- 2. 因故無法上課時,請提早於上課前一天 17:00 來信/來電請假,以方便訂餐作業
	- 3. 如有任何問題,請致電「教學卓越中心起飛計畫團隊」林小姐(03)8632579
- 十、 主辦單位保留此課程辦法之修改、變更之權利,各項變更公告於教學卓越中心起飛計 畫專區網站。無須事前通知,並有權對本課程所有事宜作出解釋或裁決

#### 參、 教學計畫表 Syllabus:

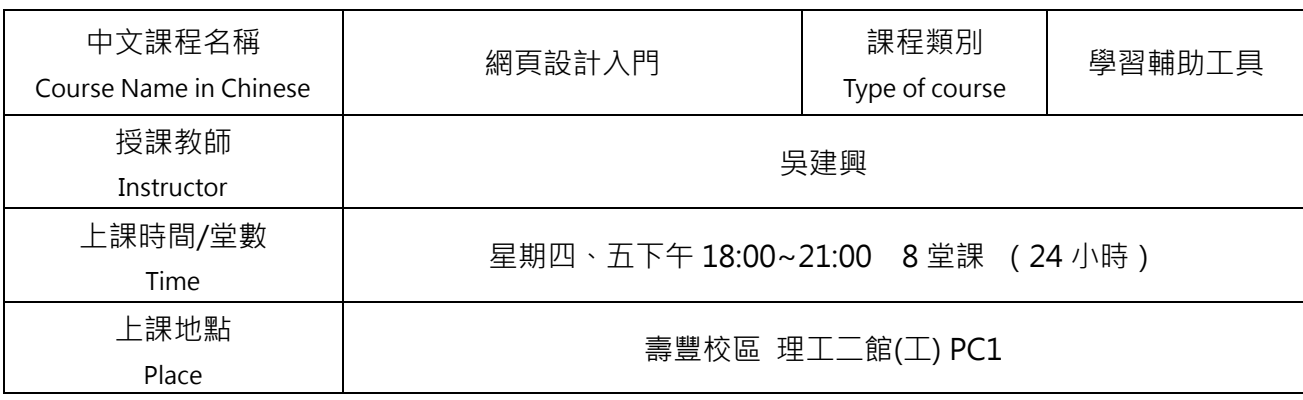

課程描述 Course Description

目前業界網頁設計較為普及且專業的軟體為 Dreamweaver,為了讓完全沒有接觸過 網頁設計的同學奠定良好的基礎,講師會於課堂上一一解說此軟體的工具操作方式。 另外,我們亦相當注重實務的應用,因此本課程採用小班教學,一人一機使學生能有 充分練習的機會。老師亦會隨學生的學習狀況,調整上課速度與授課內容。

### 肆、 授課進度表:

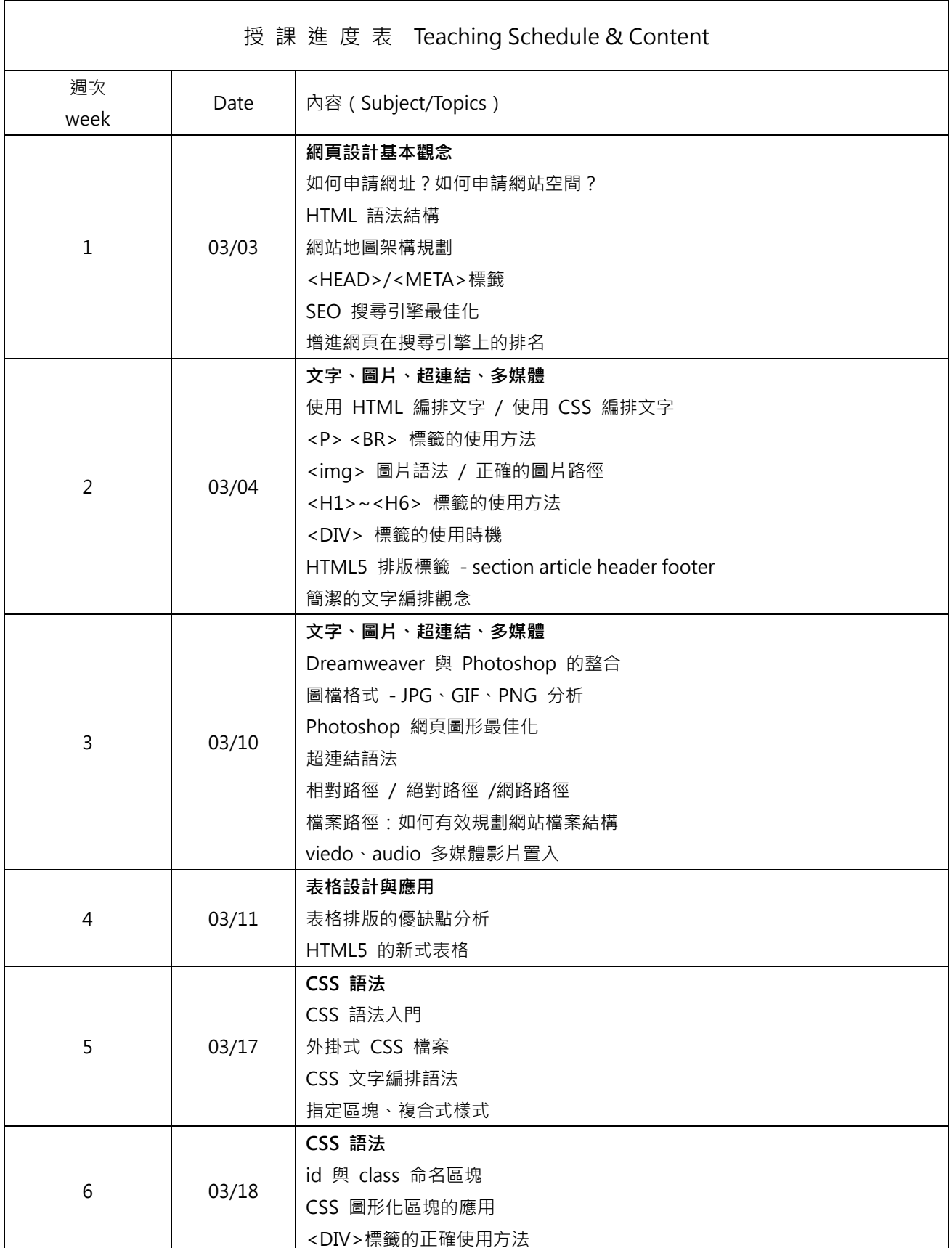

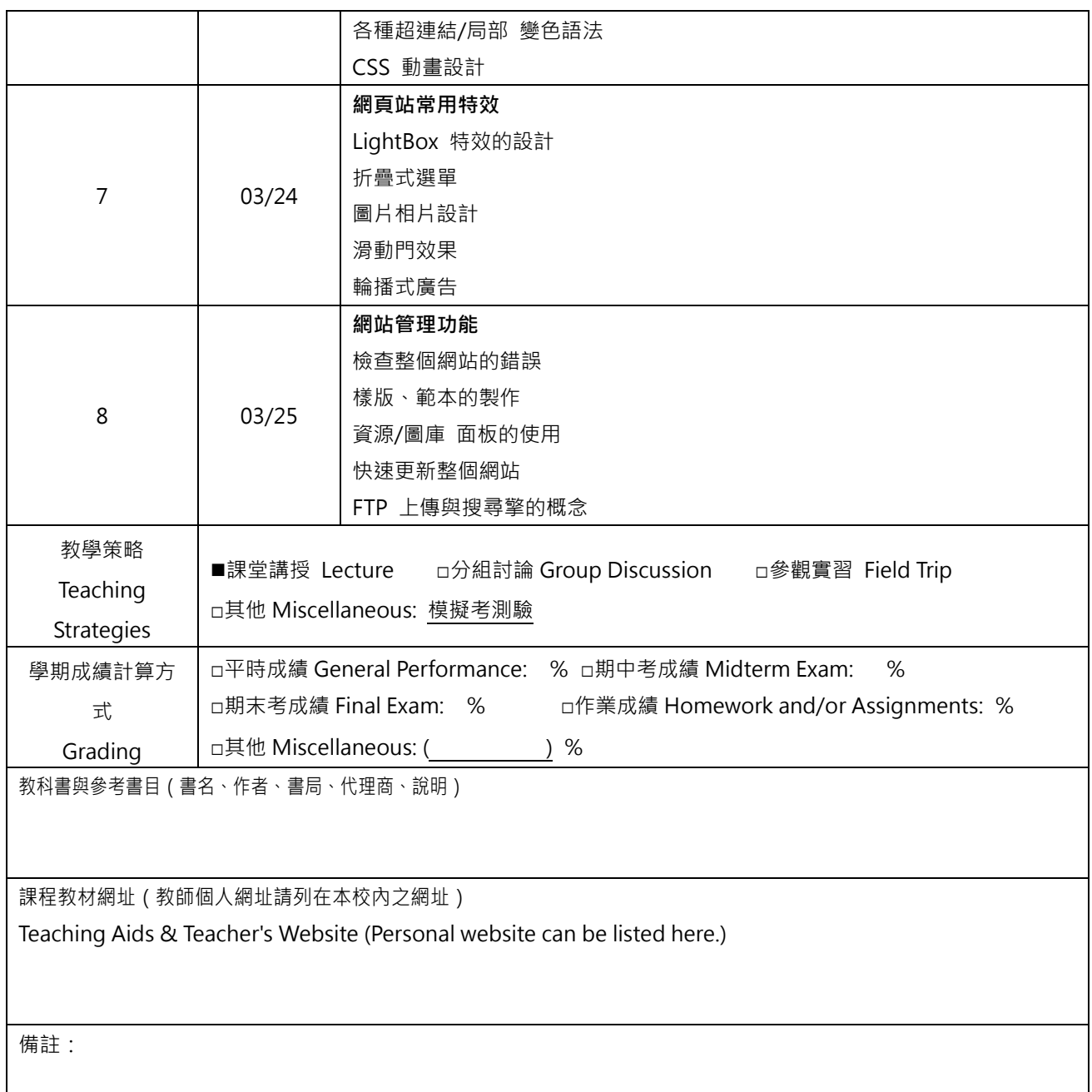